## TEORÍA DE LA COMUNICACIÓN PRÁCTICA 3: TEORÍA DE LA INFORMACIÓN CURSO ACADÉMICO  $10/11$

### Objetivos

En la presente práctica el alumno desarrollará las siguientes habilidades:

- 1. Programar un código completo en MATLAB.
- 2. Aplicar los conceptos de teoría de la información vistos en clase.
- 3. Analizar de forma matemática y práctica los conceptos de la teoría de la información vistos en clase.

### Normas y plazos de entrega

- 1. La práctica es de carácter individual.
- 2. El alumno debe resolver los problemas propuestos en la práctica y luego entregar al profesor de prácticas una memoria que contenga los cálculos, código y resultados especificados en cada apartado de la práctica, además del cuestionario (adjunto a la práctica) que tendrá que estar adjunto a dicha memoria.
- 3. Los ficheros de MATLAB deben estar impresos en la memoria a entregar al profesor.
- 4. Cada línea del código debe que estar comentada con una explicación de lo que está haciendo en el programa.
- 5. La fecha límite de entrega es una semana después de la sesión de laboratorio. Por cada día de retraso se descontará un 20 % de la nota.

Para los cálculos matemáticos, considere las siguientes realizaciones. Realizaciones conjuntas de dos variables aleatorias  $X \in Y$ :  $X \mid 2 \mid 4 \mid 4 \mid 4 \mid 1 \mid 0 \mid 2 \mid 2 \mid 1 \mid 0 \mid 1 \mid 2 \mid 4 \mid 2 \mid 0$  $Y \mid 3 \mid 2 \mid 4 \mid 2 \mid 2 \mid 1 \mid 3 \mid 0 \mid 1 \mid 1 \mid 2 \mid 3 \mid 2 \mid 3 \mid 1$ 

#### 1. Estima de la Entropía

(a) Calcule de manera matemática y detallada la estima de  $H(X)$  y  $H(Y)$  a partir de las realizaciones disponibles.

Nota: Tenga en cuenta que cuando no se conocen las probabilidades de cada elemento del alfabeto de una variable aleatoria, sino que la información ha de extraerse de realizaciones de la misma, las probabilidades pueden estimarse mediante las frecuencias relativas con que aparecen los distintos elementos del alfabeto en las realizaciones.

(b) Escriba una función en MATLAB que se llame *calculoEntropia.m*. Ésta función deberá recibir como argumento un vector con las realizaciones de una variable aleatoria discreta, y retornará lo siguiente:

- I) alfabeto ⇒ Vector de tamaño  $M_x \times 1$  con el alfabeto ordenado de menor a mayor.
- II) **probabilidades** ⇒Vector con las probabilidades estimadas de tamaño  $M_x \times 1$  ordenado de forma coherente con la variable del alfabeto.
- $\text{III}$  entropia  $\Rightarrow$  El escalar resultante de estimar la entropía de la variable aleatoria de entrada.
- (c) Estime la entropía de la variable X, que se encuentra en el archivo  $Variable X.math$ , usando la función  $calculo Entropia.m$  antes programada e imprima los resultados respectivos.

#### 2. Estima de la Entropía Conjunta

- (a) Calcule de manera matemática y detallada la estima de  $H(X, Y)$ .
- (b) Escriba una función en MATLAB que se llame *calculoEntropiaConjunta.m*. Ésta función deberá recibir como argumento una matriz  $N \times 2$  con las realizaciones de dos variables aleatorias discretas (cada columna contiene las realizaciones de una variable aleatoria), y retornará lo siguiente:
	- I) alfabeto  $\mathbf{x}$  ⇒ Vector de dimensión  $M_x \times 1$  con el alfabeto de X ordenado de menor a mayor.
	- II) alfabeto\_y⇒ Vector de dimensión  $M_y \times 1$  con el alfabeto de Y ordenado de menor a mayor.
	- iii) **probabilidadConjunta**⇒ Matriz de dimensión  $M_x \times M_y$  con las probabilidades conjuntas, ordenadas de forma coherente con las dos variables que contienen los alfabetos de  $X$  e  $Y$ .
	- $\text{iv}$ ) entropiaConjunta  $\Rightarrow$  El escalar resultante de estimar la entropía conjunta.
- (c) Utilizando el archivo Variable X Y . mat calcule la entropía conjunta usando la función calculoEntropiaConjunta.m. El archivo VariableX Y.mat contiene una matriz de  $N \times 2$ llamada XY , que contiene N realizaciones conjuntas de dos variables aleatorias discretas (cada columna contiene las realizaciones de una variable aleatoria).

### 3. Estima de la Entropía Condicional

(a) Calcule de manera matemática y detallada las estimas de  $H(X|Y)$  y  $H(Y|X)$ .

**NO** utilice la identidad  $H(X, Y) = H(Y) + H(X|Y) = H(X) + H(X|Y)$ , realice el cálculo directamente a partir de la definición de entropía condicional.

- (b) Escriba una función en MATLAB que se llame *calculoEntropiaCondicional.m.* Esta función deberá recibir como argumento una matriz  $N \times 2$  con las realizaciones de dos variables aleatorias discretas (cada columna contiene las realizaciones de una variable aleatoria), y retornará lo siguiente:
	- I) alfabeto  $\mathbf{x}$ ⇒ Vector de dimensión  $M_x \times 1$  con el alfabeto de X ordenado de menor a mayor.
	- II) alfabeto\_y⇒ Vector de dimensión  $M_y \times 1$  con el alfabeto de Y ordenado de menor a mayor.
	- III) probabilidad X\_dado Y  $\Rightarrow$  Matriz de dimensión  $M_x \times M_y$  con las probabilidades condicionales de  $X$  dado  $Y$ , ordenadas de forma coherente con las dos variables que contienen los alfabetos de  $X$  e  $Y$ .
- IV) **probabilidad** Y\_**dado** X  $\Rightarrow$  Matriz de dimensión  $M_x \times M_y$  con las probabilidades condicionales de Y dado X, ordenadas de forma coherente con las dos variables que contienen los alfabetos de X e Y .
- v) entropia X\_dado  $Y \Rightarrow$  El escalar resultante de estimar la entropía condicional de X  $d$ ado  $Y$ .
- vi) entropia Y dado  $X \Rightarrow$  El escalar resultante de estimar la entropía condicional de Y dado X.

NO PUEDE USAR los archivos creados anteriormente (calculoEntropia.m, calculoEntropiaConjunta.m), es decir, **NO PUEDE USAR** la identidad  $H(X, Y) =$  $H(Y) + H(X|Y) = H(X) + H(Y|X).$ 

(c) Utilizando el archivo VariableX Y. mat calcule  $H(X|Y)$  y  $H(Y|X)$  usando la función calculoEntropiaCondicional.m e imprima los resultados respectivos.

#### 4. Estima de la Información Mutua

- (a) Calcule de manera matemática y detallada la estima de  $I(X, Y)$ . Utilice las relaciones matemáticas entre la información mutua y las distintas entropías.
- (b) Escriba una función en MATLAB que se llame *calculoInformacionMutua.m*. La función deberá recibir como argumento la matriz  $N \times 2$  con las realizaciones de dos variables aleatorias discretas (cada columna contiene las realizaciones de una variable aleatoria) para las que se quiere calcular su información mutua. Esta función hará uso de las funciones creadas anteriormente (o como usted lo considere necesario) para calcular la información mutua.
- (c) Utilizando el archivo VariableX Y .mat calcule la información mutua usando la función calculoInformacionMutua.m e imprima los resultados respectivos.

### 5. Capacidad de Canal

Definición (Capacidad de canal) La capacidad de un canal discreto sin memoria es el valor máximo de la información mutua entre la entrada y la salida del mismo. La maximización se hace en cuanto a las probabilidades de los s´ımbolos de entrada.

(a) Dado el siguiente canal discreto sin memoria:

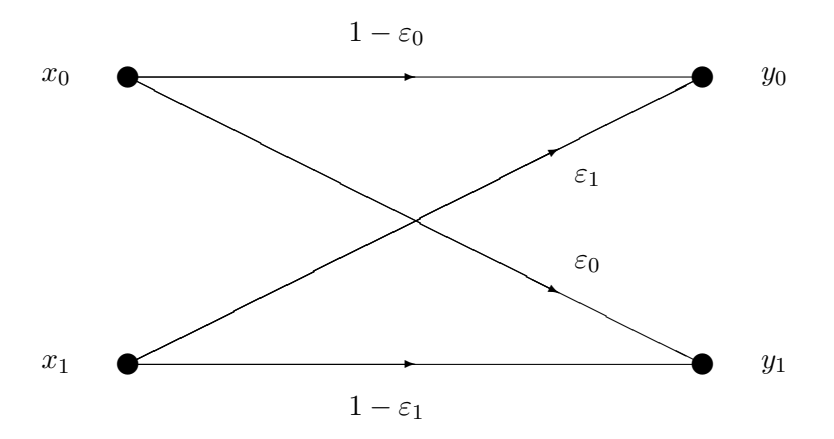

Encontrar, explicando paso a paso, una expresión para su capacidad de canal.

- (b) Utilizando la expresión hallada en el apartado anterior, encuentre la capacidad de canal cuando  $\varepsilon_0 = \varepsilon_1 = \varepsilon$ .
- (c) Escriba una función en MATLAB que se llame  $capacidadCanal_44.m.$  Esta función deberá recibir como argumento una matriz de canal  $P$  de  $4 \times 4$ , y retornará lo siguiente:
	- i) capacidad canal ⇒ El escalar resultante de calcule la capacidad de canal.
	- ii) pX ⇒ Vector de probabilidades con las cuales se obtiene la capacidad de canal.

Nota: Para recorrer todas las posibles probabilidades de los símbolos de entrada use un paso de 0.05 en los ciclos for.

(d) Dado el siguiente canal discreto sin memoria, y usando la función anterior, calcule la capacidad de canal y las probabilidades de entrada con las cuales se obtiene esta:

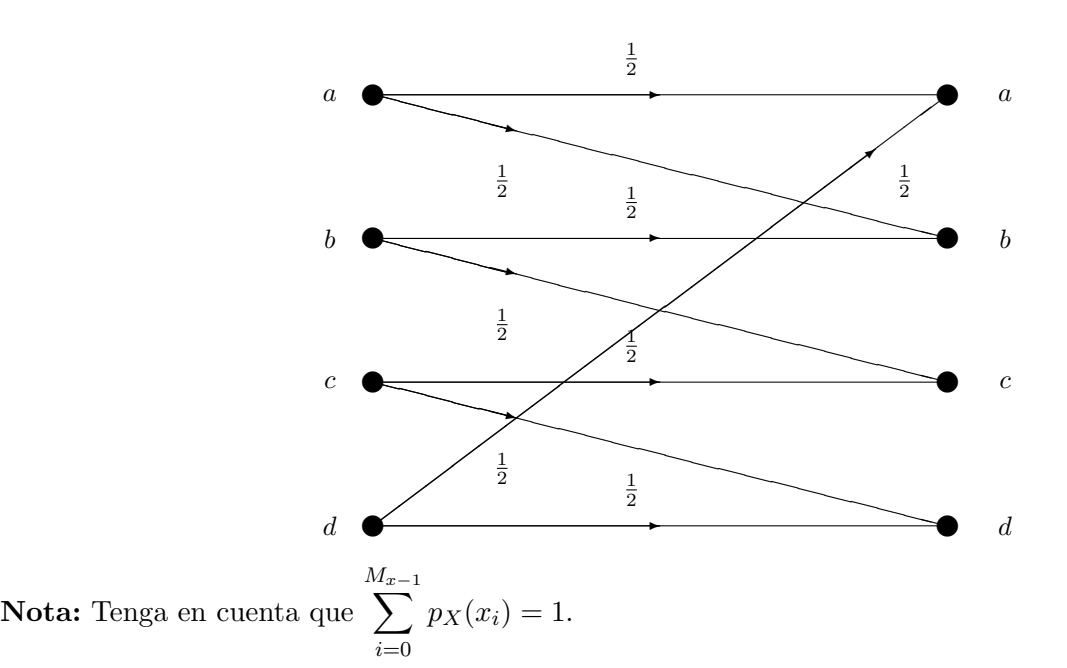

## Funciones útiles

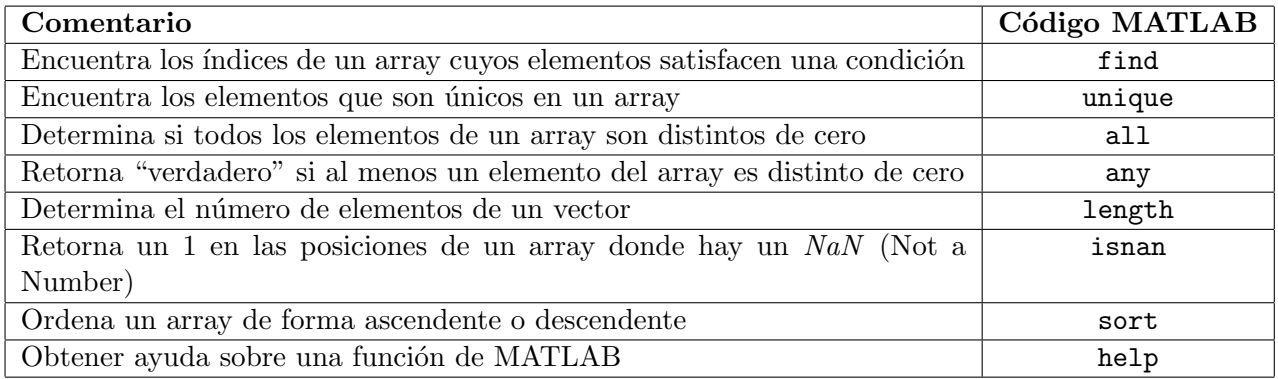

## TEORÍA DE LA COMUNICACIÓN PRÁCTICA 3 – TEORÍA DE LA INFORMACIÓN CURSO)ACADÉMICO)2010/2011

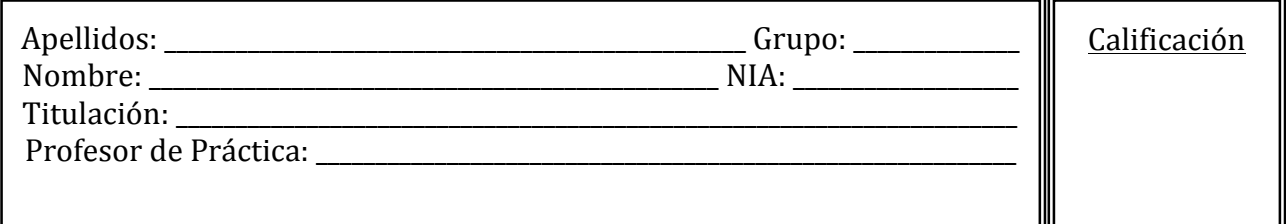

# Hoja de resultados Finales

- Esta hoja es solo de resultados finales, los procedimientos, cálculos, código y explicaciones,"*deberán'estar'en'la'memoria.*
- **Esta hoja es solo un anexo de la memoria**, la cual deberá entregarse junto con la memoria.

## 1. Estima de la entropía.

a) Resultados matemáticos de  $H(X)$  y  $H(Y)$ .

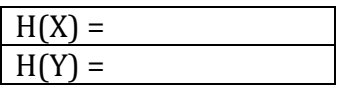

c) Entropía  $H(X)$  de la variable  $X$  almacenada en el fichero  $Variablex$ .mat .

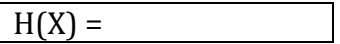

### **2. Estima)de)la)entropía conjunta.**

a) Resultado matemático  $H(X,Y)$ .

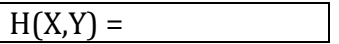

c) Entropía conjunta  $H(X,Y)$  usando la variable  $XY$  que se encuentra en el fichero VariableX\_Y.mat

 $H(X,Y)$  =

## **3. Estima)de)la)entropía condicional**

a) Resultados matemáticos de  $H(X|Y)$  y  $H(Y|X)$ .

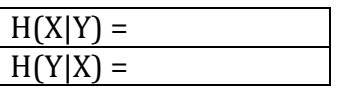

c) Entropías condicionales usando la variable XY que se encuentra en el fichero VariableX\_Y.mat.

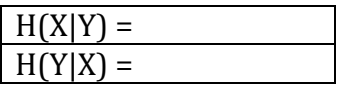

## **4. Estima)de)la)información)mutua.**

a) Resultado matemático de I(X,Y).

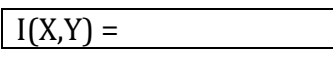

c) Información mutua I(X,Y) usando la variable  $XY$  que se encuentra en el fichero VariableX\_Y.mat

 $I(X,Y)$  =

## 5. **Capacidad de canal**

a) Escriba la expresión final de la capacidad de canal.

 $C=$ 

Escriba la probabilidad de  $x_0$  con la que se consigue la capacidad.

 $p(x_0)$  =

b) Escriba la expresión de la capacidad de canal.

 $C =$ 

Escriba las probabilidades de entrada con las que se consigue la capacidad.

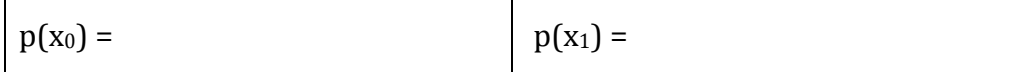

d) Escriba el resultado de la capacidad de canal.

 $C=$ 

Escriba las probabilidades de entrada con las que se consigue la capacidad.

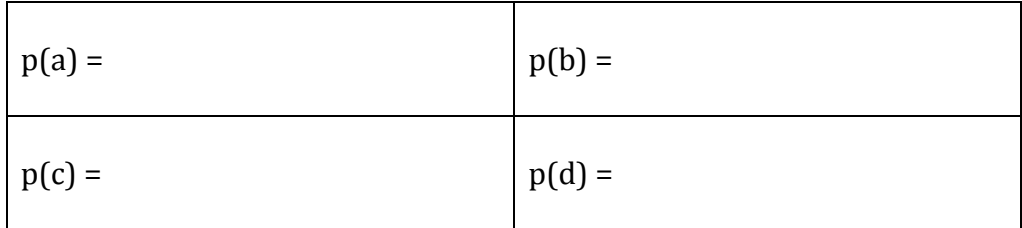